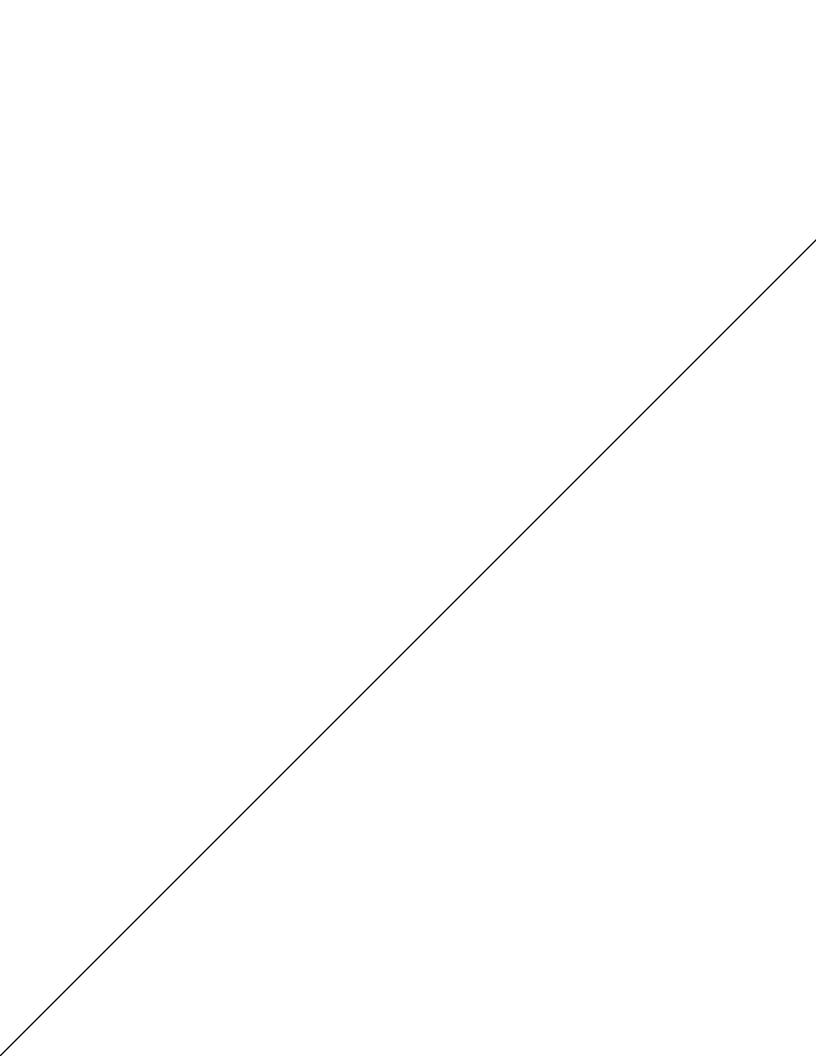

A first undefinedfilename error involving run was found. A stack dump could eventually go here!